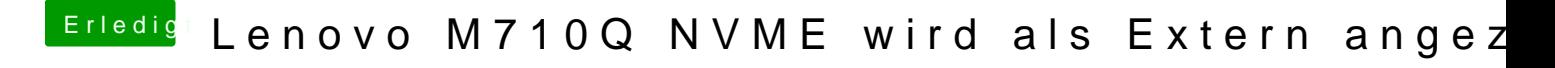

Beitrag von anonymous\_writer vom 16. November 2018, 11:42

Schreibe dir dazu nochmal nach dem Mittagessen.